# Binary choice

#### Michel Bierlaire

Transport and Mobility Laboratory School of Architecture, Civil and Environmental Engineering Ecole Polytechnique Fédérale de Lausanne

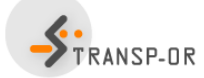

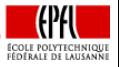

目

イロト イ押ト イラト イラト

M. Bierlaire (TRANSP-OR ENAC EPFL) [Binary choice](#page-63-0) 1 / 64

<span id="page-0-0"></span> $QQ$ 

## **Outline**

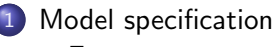

- **O** Frror term
- 2 [Applying the model](#page-21-0)
- 3 [Maximum likelihood estimation](#page-31-0)
- 4 [Output of the estimation](#page-49-0)
	- [Summary statistics](#page-53-0)
	- 5 [Back to the scale](#page-56-0)

## **[Appendix](#page-59-0)**

<span id="page-1-0"></span>目

メタトメ ミトメ ミト

4 0 8

# Simple example

### **Choice**

## between Auto and Transit

#### Data

<span id="page-2-0"></span>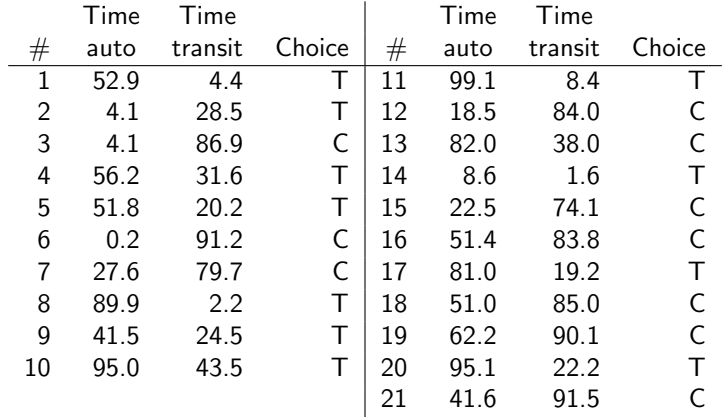

## [Model specification](#page-3-0) **O** Frror term

- [Applying the model](#page-21-0)
- [Maximum likelihood estimation](#page-31-0)
- [Output of the estimation](#page-49-0) • [Summary statistics](#page-53-0)
- [Back to the scale](#page-56-0)
- **[Appendix](#page-59-0)**

<span id="page-3-0"></span>目

イロト イ部 トイヨ トイヨト

# Binary choice model

Specification of the utilities

$$
U_C = \beta_1 T_C + \varepsilon_C
$$
  

$$
U_T = \beta_1 T_T + \varepsilon_T
$$

where  $T_c$  is the travel time with car (min) and  $T<sub>T</sub>$  the travel time with transit (min).

#### Choice model

$$
P(C | \{C, T\}) = Pr(U_C \geq U_T)
$$
  
= Pr( $\beta_1 T_C + \varepsilon_C \geq \beta_1 T_T + \varepsilon_T$ )  
= Pr( $\beta_1 (T_C - T_T) \geq \varepsilon_T - \varepsilon_C$ )  
= Pr( $\varepsilon \leq \beta_1 (T_C - T_T)$ )

where  $\varepsilon = \varepsilon_{\tau} - \varepsilon_{\tau}$ .

目

イロト イ部 トイヨ トイヨト

## Error term

Three assumptions about the random variables  $\varepsilon_{\mathcal{T}}$  and  $\varepsilon_{\mathcal{C}}$ 

- **1** What's their mean?
- 2 What's their variance?
- <sup>3</sup> What's their distribution?

## **Note**

- **•** For binary choice, it would be sufficient to make assumptions about  $\varepsilon = \varepsilon_{\tau} - \varepsilon_{\mathcal{C}}$ .
- But we want to generalize later on.

÷

 $\mathcal{A} \cap \mathcal{B} \rightarrow \mathcal{A} \ni \mathcal{B} \rightarrow \mathcal{A} \ni \mathcal{B} \rightarrow \mathcal{B}$ 

## The mean

## Change of variables

- Define  $E[\varepsilon_C] = \beta_C$  and  $E[\varepsilon_T] = \beta_T$ .
- Define  $\varepsilon'_{\mathsf{C}} = \varepsilon_{\mathsf{C}} \beta_{\mathsf{C}}$  and  $\varepsilon'_{\mathsf{T}} = \varepsilon_{\mathsf{T}} \beta_{\mathsf{T}}$ ,
- so that  $\mathsf{E}[\varepsilon'_{0}]$  $C'_{\mathcal{C}}$ ] = E[ $\varepsilon'$  $T_{\mathcal{T}}] = 0.$

# Choice model  $P(C|\{C,T\}) =$

$$
Pr(\beta_1(T_C - T_T)) \geq \varepsilon_T - \varepsilon_C) =
$$
  
\n
$$
Pr(\beta_1(T_C - T_T)) \geq \varepsilon'_T + \beta_T - \varepsilon'_C - \beta_C) =
$$
  
\n
$$
Pr(\beta_1(T_C - T_T) + (\beta_C - \beta_T)) \geq \varepsilon'_T - \varepsilon'_C) =
$$
  
\n
$$
Pr(\beta_1(T_C - T_T) + \beta_0 \geq \varepsilon')
$$

where  $\beta_0 = \beta_C - \beta_T$  and  $\varepsilon' = \varepsilon'_T - \varepsilon'_C$  $\overline{C}$ .

<span id="page-6-0"></span>化医学 化重变

 $\leftarrow$ 

- ∢ 母 →

# The mean

## **Specification**

- The means of the error terms can be included as parameters of the deterministic part.
- Only the mean of the difference of the error terms is identified.

## Alternative Specific Constant

Equivalent specifications:

$$
U_C = \beta_1 T_C + \varepsilon_C \text{ or } U_C = \beta_1 T_C + \beta_C + \varepsilon_C
$$
  

$$
U_T = \beta_1 T_T + \beta_T + \varepsilon_T \text{ or } U_T = \beta_1 T_T + \varepsilon_T
$$

In practice: associate an alternative specific constant with all alternatives but one.

医阿雷氏阿雷氏

## The mean

#### Note

Adding the same constant to all utility functions does not affect the choice model

$$
Pr(U_C \geq U_T) = Pr(U_C + K \geq U_T + K) \quad \forall K \in \mathbb{R}^n.
$$

## The bottom line...

If the deterministic part of the utility functions contains an Alternative Specific Constant (ASC) for all alternatives but one, the mean of the error terms can be assumed to be zero without loss of generality.

 $\mathcal{A} \cap \mathcal{B} \rightarrow \mathcal{A} \ni \mathcal{B} \rightarrow \mathcal{A} \ni \mathcal{B} \rightarrow \mathcal{B}$ 

# The variance

## Utility is ordinal

Utilities can be scaled up or down without changing the choice probability

$$
Pr(U_C \geq U_T) = Pr(\alpha U_C \geq \alpha U_T) \quad \forall \alpha > 0
$$

Link with the variance

$$
Var(\alpha U_C) = \alpha^2 Var(U_C)
$$
  
\n
$$
Var(\alpha U_T) = \alpha^2 Var(U_T)
$$

#### Variance is not identified

- $\bullet$  As any  $\alpha$  can be selected arbitrarily, any variance can be assumed.
- No way to identify the variance of the error terms from data.
- The scale has to be arbitrarily decided.

4. 三下

→ 母→

# The distribution

## Assumption 1

 $\epsilon_{\tau}$  and  $\epsilon_{C}$  are the sum of many r.v. capturing unobservable attributes (e.g. mood, experience), measurement and specification errors.

## Central-limit theorem

The sum of many i.i.d. random variables approximately follows a normal distribution:  $N(\mu, \sigma^2)$ .

Assumed distribution

$$
\varepsilon_C \sim N(0,1), \quad \varepsilon_T \sim N(0,1)
$$

 $\mathcal{A} \cap \mathcal{B} \rightarrow \mathcal{A} \ni \mathcal{B} \rightarrow \mathcal{A} \ni \mathcal{B} \rightarrow \mathcal{B}$ 

# The Normal distribution  $\mathcal{N}(\mu,\sigma^2)$

Probability density function (pdf)

$$
f(t)=\frac{1}{\sigma\sqrt{2\pi}}e^{-\frac{(t-\mu)^2}{2\sigma^2}}
$$

Cumulative distribution function (CDF)

$$
P(c \geq \varepsilon) = F(c) = \int_{-\infty}^{c} f(t) dt
$$

No closed form. <sup>0</sup>

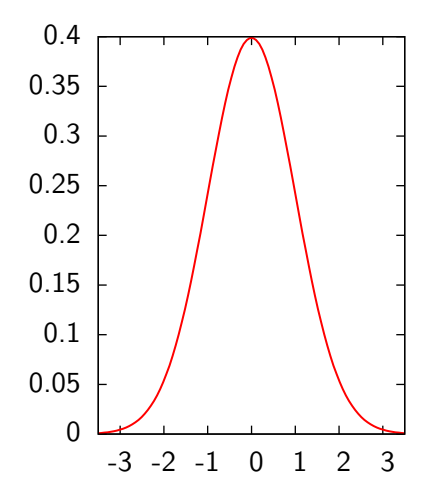

4 **D** F

化重氮 化重氮

э

# The distribution

### $\varepsilon = \varepsilon_T - \varepsilon_C$

**•** From the properties of the normal distribution, we have

$$
\varepsilon_C \sim N(0,1) \n\varepsilon_T \sim N(0,1) \n\varepsilon = \varepsilon_T - \varepsilon_C \sim N(0,2)
$$

• As the variance is arbitrary, we may also assume

$$
\varepsilon_C \sim N(0, 0.5)
$$
  
\n
$$
\varepsilon_T \sim N(0, 0.5)
$$
  
\n
$$
\varepsilon = \varepsilon_T - \varepsilon_C \sim N(0, 1)
$$

目

イロト イ部 トイヨ トイヨト

# The binary probit model

Choice model

$$
P(C|\{C,T\}) = \Pr(\beta_1(T_C - T_T) + \beta_0 \geq \varepsilon) = F_{\varepsilon}(\beta_1(T_C - T_T) + \beta_0)
$$

The binary probit model

$$
P(C|\{C, T\}) = \frac{1}{\sqrt{2\pi}} \int_{-\infty}^{\beta_1(T_C - T_T) - \beta_0} e^{-\frac{1}{2}t^2} dt
$$

Not a closed form expression

 $QQ$ 

目

イロト イ押ト イラト イラト

# The distribution

## Assumption 2

 $\epsilon_{\tau}$  and  $\epsilon_{C}$  are the maximum of many r.v. capturing unobservable attributes (e.g. mood, experience), measurement and specification errors.

## Gumbel theorem

The maximum of many i.i.d. random variables approximately follows an Extreme Value distribution:  $EV(n, \mu)$ .

Assumed distribution

$$
\varepsilon_C \sim \text{EV}(0,1), \quad \varepsilon_T \sim \text{EV}(0,1).
$$

 $\mathcal{A} \cap \mathcal{B} \rightarrow \mathcal{A} \ni \mathcal{B} \rightarrow \mathcal{A} \ni \mathcal{B} \rightarrow \mathcal{B}$ 

# The Extreme Value distribution  $EV(\eta, \mu)$

Probability density function (pdf)

$$
f(t) = \mu e^{-\mu(t-\eta)} e^{-e^{-\mu(t-\eta)}}
$$

Cumulative distribution function (CDF)

$$
P(c \geq \varepsilon) = F(c) = \int_{-\infty}^{c} f(t)dt
$$

$$
= e^{-e^{-\mu(c-\eta)}}
$$

э

→ 伊 ▶ → 君 ▶ → 君 ▶

4 0 8

# The Extreme Value distribution

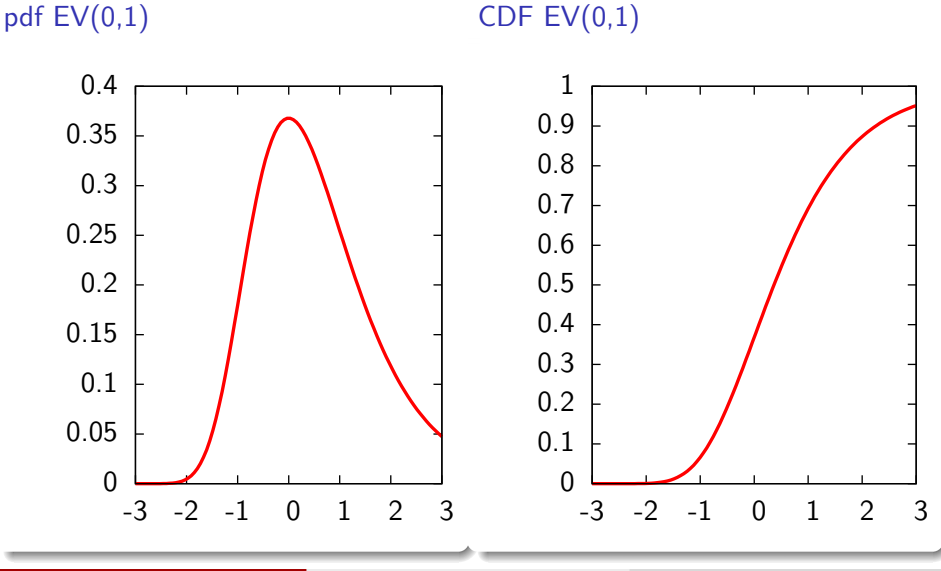

# The Extreme Value distribution

## Properties

## If

 $\varepsilon \sim \text{EV}(\eta,\mu)$ 

#### then

$$
E[\varepsilon] = \eta + \frac{\gamma}{\mu} \quad \text{and} \quad \text{Var}[\varepsilon] = \frac{\pi^2}{6\mu^2}
$$

where  $\gamma$  is Euler's constant.

## Euler's constant

$$
\gamma = \lim_{k \to \infty} \sum_{i=1}^{k} \frac{1}{i} - \ln k = -\int_0^\infty e^{-x} \ln x dx \approx 0.5772
$$

э

イロト イ部 トイヨ トイヨト

# The distribution

#### $\varepsilon = \varepsilon_{\mathcal{T}} - \varepsilon_{\mathcal{C}}$

From the properties of the extreme value distribution, we have

$$
\varepsilon_C \sim \text{EV}(0,1) \n\varepsilon_T \sim \text{EV}(0,1) \n\varepsilon \sim \text{Logistic}(0,1)
$$

M. Bierlaire (TRANSP-OR ENAC EPFL) [Binary choice](#page-0-0) 19 / 64

活

メロメ メ都 メメ きょくほんし

# The Logistic distribution: Logistic $(\eta,\mu)$

## Probability density function (pdf)

$$
f(t) = \frac{\exp\left(-\frac{t-\eta}{\mu}\right)}{\mu\left(1+\exp\left(-\frac{t-\eta}{\mu}\right)\right)^2}
$$

Cumulative distribution function (CDF)

$$
P(c \geq \varepsilon) = F(c) = \int_{-\infty}^{c} f(t)dt = \frac{1}{1 + \exp\left(-\frac{t - \eta}{\mu}\right)}
$$

医阿雷氏阿雷氏

# The binary logit model

### Choice model

$$
P(C|\{C,T\}) = \Pr(\beta_1(T_C-T_T) + \beta_0 \geq \varepsilon) = F_{\varepsilon}(\beta_1(T_C-T_T) + \beta_0)
$$

## The binary logit model

$$
P(C | \{C, T\}) = \frac{1}{1 + e^{-(\beta_1 (T_C - T_T) + \beta_0)}} = \frac{e^{\beta_1 T_C + \beta_0}}{e^{\beta_1 T_C + \beta_0} + e^{\beta_1 T_T}}
$$

The binary logit model

$$
P(C|\{C,T\})=\frac{e^{V_C}}{e^{V_C}+e^{V_T}}
$$

M. Bierlaire (TRANSP-OR ENAC EPFL) [Binary choice](#page-0-0) 21 / 64

<span id="page-20-0"></span> $QQQ$ 

э

K ロト K 倒 ト K ヨ ト K ヨ ト

[Model specification](#page-3-0) **•** [Error term](#page-6-0)

## 2 [Applying the model](#page-21-0)

[Maximum likelihood estimation](#page-31-0)

[Output of the estimation](#page-49-0) • [Summary statistics](#page-53-0)

[Back to the scale](#page-56-0)

## **[Appendix](#page-59-0)**

<span id="page-21-0"></span>÷

イロト イ部 トイヨ トイヨト

# Back to the example

### **Choice**

## between Auto and Transit

#### Data

<span id="page-22-0"></span>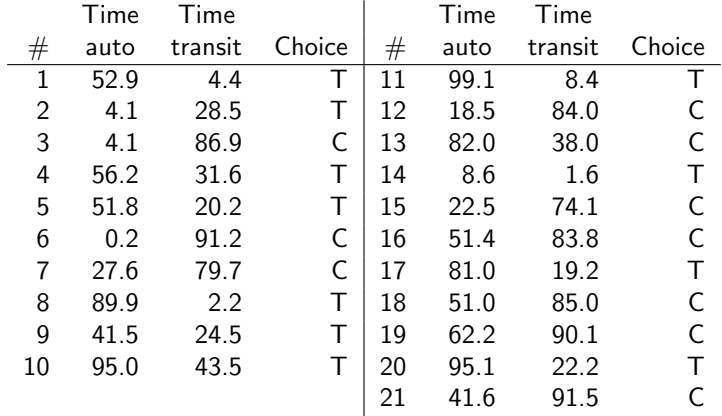

# First individual

#### **Parameters**

Let's assume that  $\beta_0 = 0.5$  and  $\beta_1 = -0.1$ 

#### Variables

Let's consider the first observation:

•  $T_{C1} = 52.9$ •  $T_{T1} = 4.4$ • Choice = transit:  $y_{\text{auto},1} = 0$ ,  $y_{\text{transit},1} = 1$ 

#### **Choice**

What's the probability given by the model that this individual indeed chooses transit?

<span id="page-23-0"></span>目

イロメ イ部メ イヨメ イヨメー

# First individual

## Utility functions

$$
V_{C1} = \beta_1 T_{C1} = -5.29
$$
  
\n
$$
V_{T1} = \beta_1 T_{T1} + \beta_0 = 0.06
$$

### Choice model

$$
P_1(\text{transit}) = \frac{e^{V_{T1}}}{e^{V_{T1}} + e^{V_{C1}}} = \frac{e^{0.06}}{e^{0.06} + e^{-5.29}} \approx 1
$$

## **Comments**

- The model fits the observation very well.
- Consistent with the assumption that travel time is the only explanatory variable.

イロト イ母 トイラト イラト

# Second individual

#### Parameters

Let's assume that  $\beta_0 = 0.5$  and  $\beta_1 = -0.1$ 

#### Variables

- $T_{C2} = 4.1$
- $T_{T2} = 28.5$
- Choice = transit:  $y_{\text{auto.2}} = 0$ ,  $y_{\text{transit,2}} = 1$

## Choice

What's the probability given by the model that this individual indeed chooses transit?

イロト イ母 トイミト イミト ニヨー りんぴ

# Second individual

## Utility functions

$$
V_{C2} = \beta_1 T_{C2} = -0.41 V_{T2} = \beta_1 T_{T2} + \beta_0 = -2.35
$$

#### Choice model

$$
P_2(\text{transit}) = \frac{e^{V_{T2}}}{e^{V_{T2}} + e^{V_{C2}}} = \frac{e^{-2.35}}{e^{-2.35} + e^{-0.41}} \cong 0.13
$$

### Comment

- The model poorly fits the observation.
- But the assumption is that travel time is the only explanatory variable.
- Still, the probability is not small.

イロト イ母 ト イヨ ト イヨ)

# Likelihood

Two observations

The probability that the model reproduces both observations is

 $P_1$ (transit) $P_2$ (transit) = 0.13

All observations

The probability that the model reproduces all observations is

$$
P_1(\text{transit})P_2(\text{transit})\dots P_{21}(\text{auto})=4.62 \ 10^{-4}
$$

Likelihood of the sample

$$
\mathcal{L}' = \prod_n \left( P_n(\text{auto})^{\mathsf{y}_{\text{auto},n}} P_n(\text{transit})^{\mathsf{y}_{\text{transit},n}} \right)
$$

where  $y_{i,n}$  is 1 if individual n has chosen alternative j, 0 otherwise

# Likelihood

## Likelihood

- Probability that the model fits all observations.
- It is a function of the parameters.

## **Examples**

| $\beta_0$ | $\beta_1$ | $\mathcal{L}'$ |            |
|-----------|-----------|----------------|------------|
| 0         | 0         | 4.57           | $10^{-07}$ |
| 0         | -1        | 1.97           | $10^{-30}$ |
| 0         | -0.1      | 4.1            | $10^{-04}$ |
| 0.5       | -0.1      | 4.62           | $10^{-04}$ |

目

イロト イ部 トイヨ トイヨト

# Likelihood function

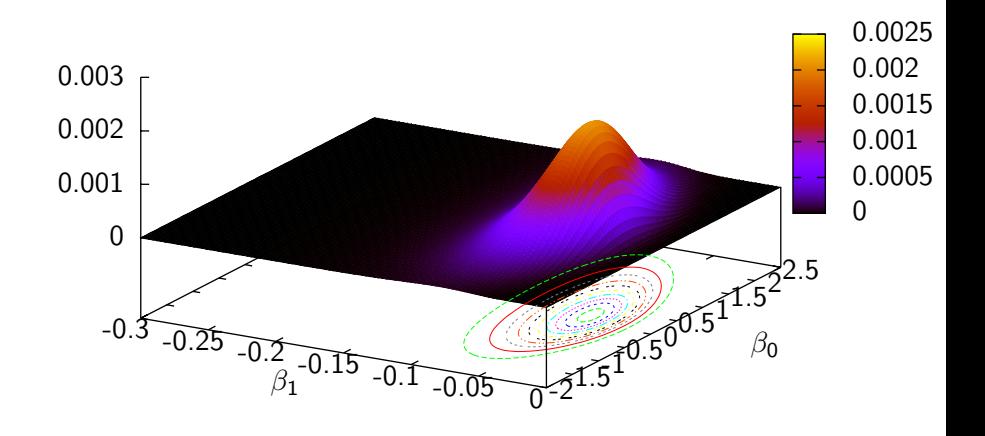

4 0 8

- 4母 ト 4 ヨ ト 4 ヨ ト

活

Applying the model

# Likelihood function (zoom)

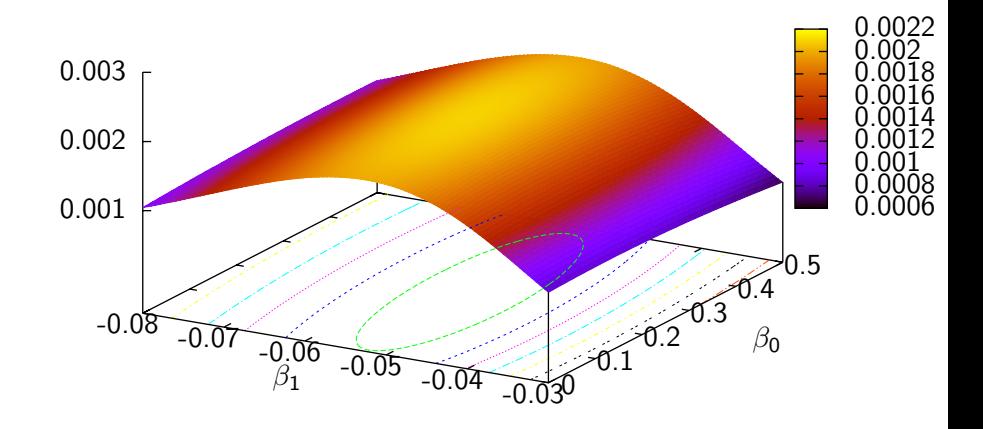

4 日下

 $\mathcal{A} \cap \mathbb{P} \rightarrow \mathcal{A} \supseteq \mathcal{A} \rightarrow \mathcal{A} \supseteq \mathcal{A}$ 

<span id="page-30-0"></span>活

- [Model specification](#page-3-0) **•** [Error term](#page-6-0)
- [Applying the model](#page-21-0)

## 3 [Maximum likelihood estimation](#page-31-0)

- [Output of the estimation](#page-49-0) • [Summary statistics](#page-53-0)
- [Back to the scale](#page-56-0)

## **[Appendix](#page-59-0)**

<span id="page-31-0"></span>÷

イロト イ部 トイヨ トイヨト

# Maximum likelihood estimation

### Estimators for the parameters

Parameters that achieve the maximum likelihood

$$
\max_{\beta} \prod_{n} \left( P_n(\text{auto};\beta)^{y_{\text{auto},n}} P_n(\text{transit};\beta)^{y_{\text{transit},n}} \right)
$$

## Log likelihood

Alternatively, we prefer to maximize the log likelihood

$$
\max_{\beta} \ln \prod_{n} \left( P_n(\textsf{auto})^{y_{\textsf{auto},n}} P_n(\textsf{transit})^{y_{\textsf{transit},n}} \right) =
$$

$$
\max_{\beta} \sum_{n} \ln (y_{\text{auto},n} P_n(\text{auto}) + y_{\text{transit},n} P_n(\text{transit}))
$$

M. Bierlaire (TRANSP-OR ENAC EPFL) [Binary choice](#page-0-0) 33 / 64

Þ

イロト イ部 トイヨ トイヨト

Maximum likelihood estimation

# Maximum likelihood estimation

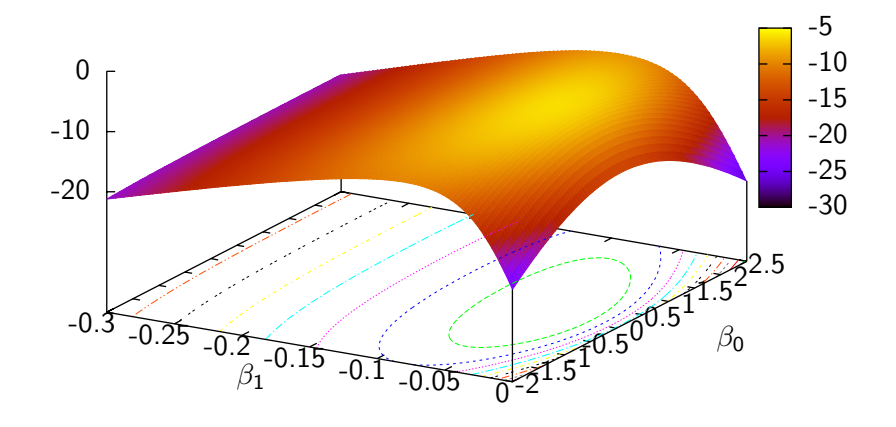

活

K ロト K 倒 ト K ヨ ト K ヨ ト

Maximum likelihood estimation

# Maximum likelihood estimation

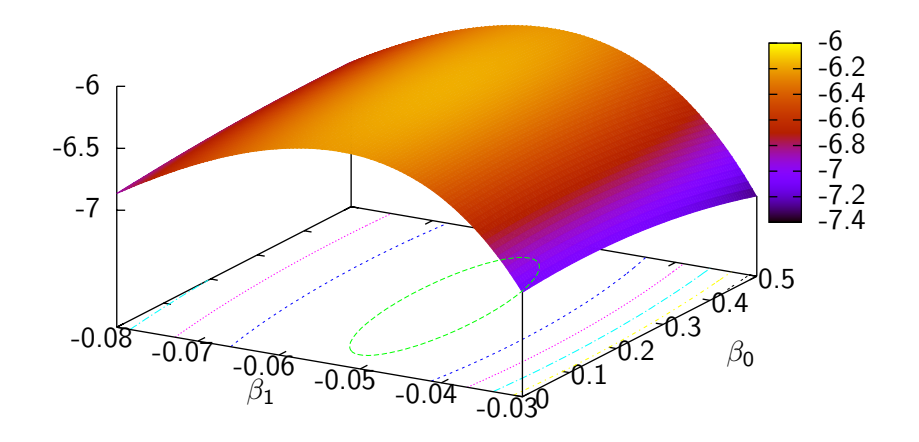

活

K ロト K 倒 ト K ヨ ト K ヨ ト

# Solving the optimization problem

### Unconstrained nonlinear optimization

- **o** Iterative methods
- Designed to identify a local maximum
- When the function is concave, a local maximum is also a global maximum
- **•** For binary logit, the log likelihood is concave
- Use the derivatives of the objective function

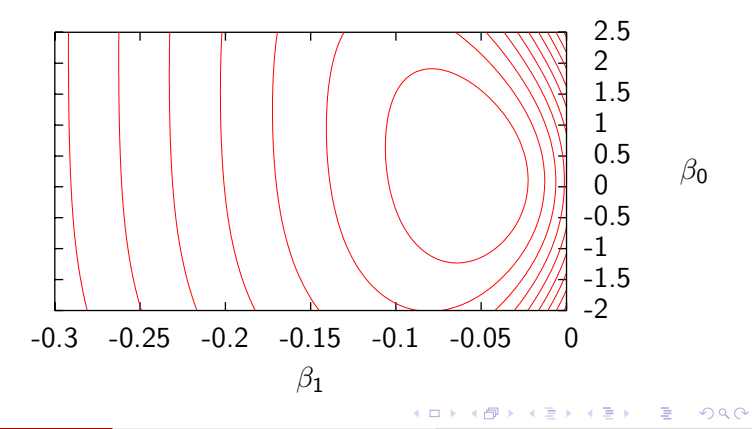

M. Bierlaire (TRANSP-OR ENAC EPFL) [Binary choice](#page-0-0) 37 / 64

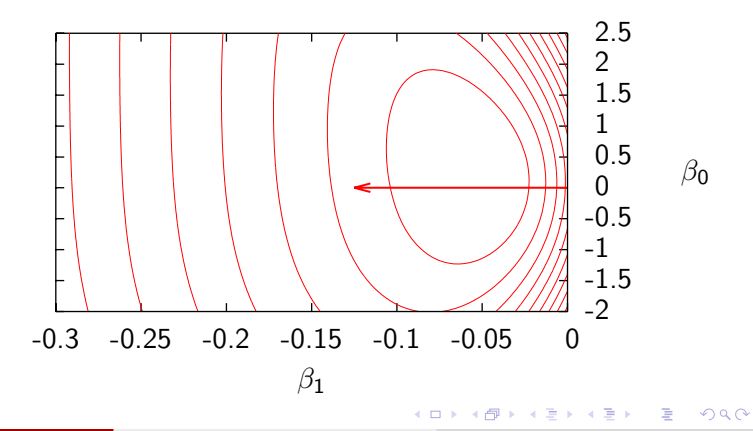

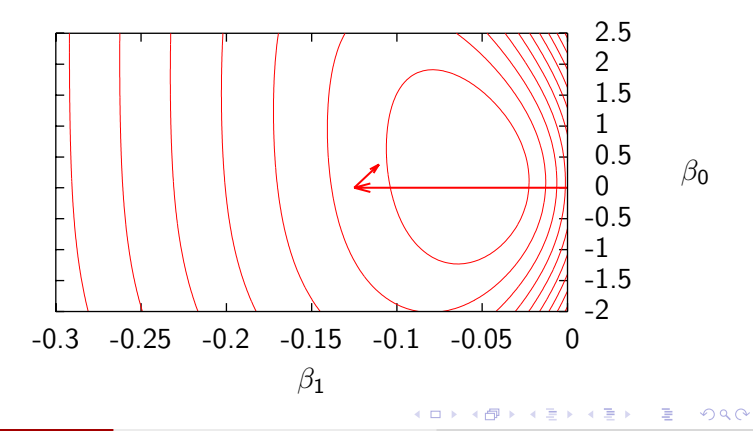

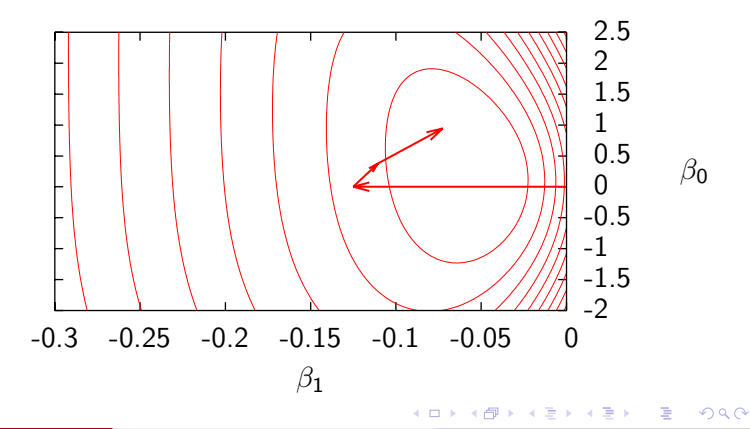

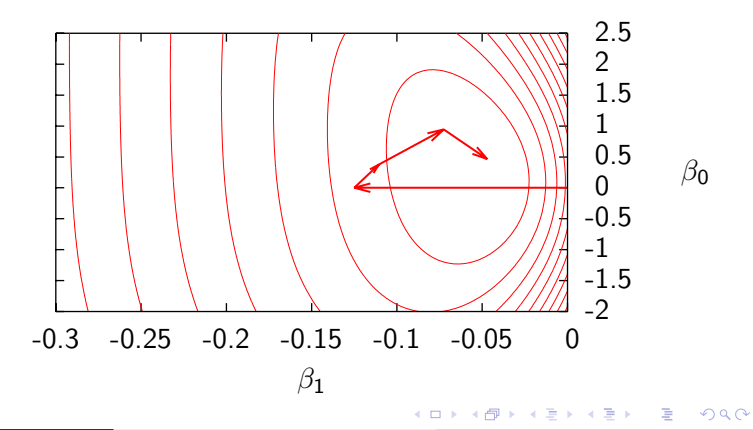

M. Bierlaire (TRANSP-OR ENAC EPFL) [Binary choice](#page-0-0) 41 / 64

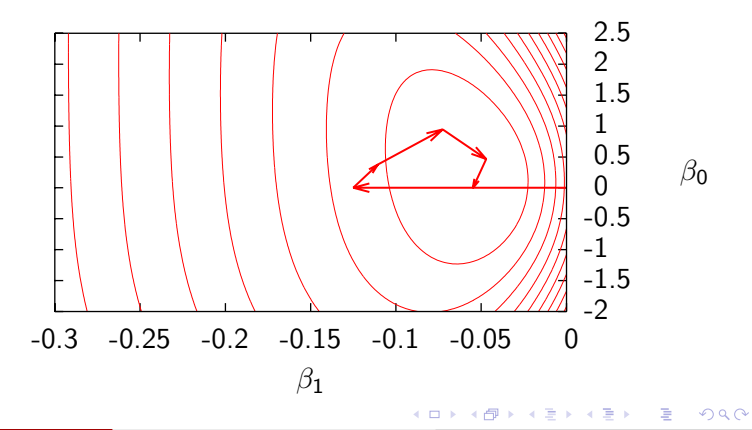

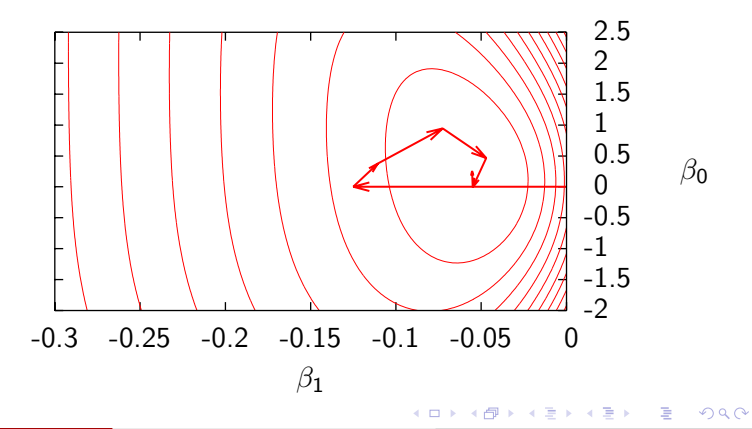

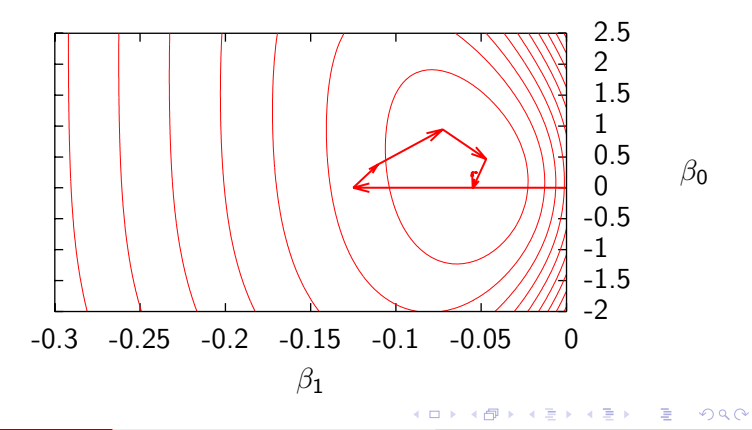

M. Bierlaire (TRANSP-OR ENAC EPFL) [Binary choice](#page-0-0) 44 / 64

### Things to be aware of...

**Iterative methods terminate when a given stopping criterion is** verified, based on the fact that, if  $\beta^*$  is the optimum,

 $\nabla \mathcal{L}(\beta^*)=0$ 

- Stopping criteria usually vary across optimization packages, which may produce slightly different solutions They are usually using a parameter defining the required precision
- Most methods are sensitive to the conditioning of the problem.
- A well-conditioned problem is a problem for which all parameters have almost the same magnitude

**K ロ ▶ | K 母 ▶ | K ヨ ▶ | K ヨ ▶** 

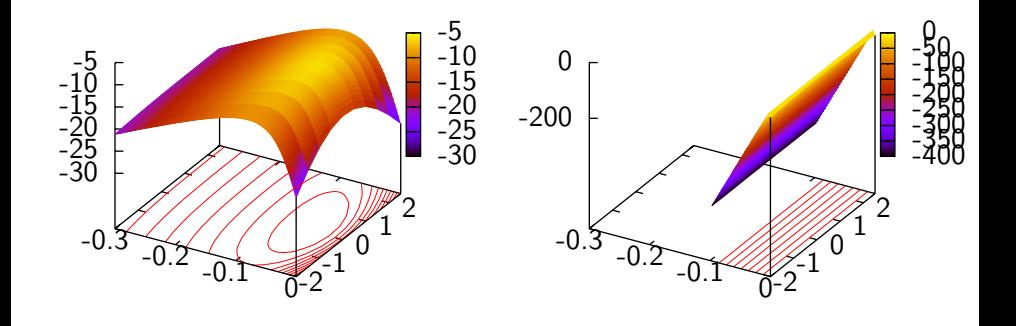

Time in min.

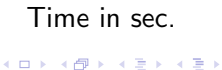

э

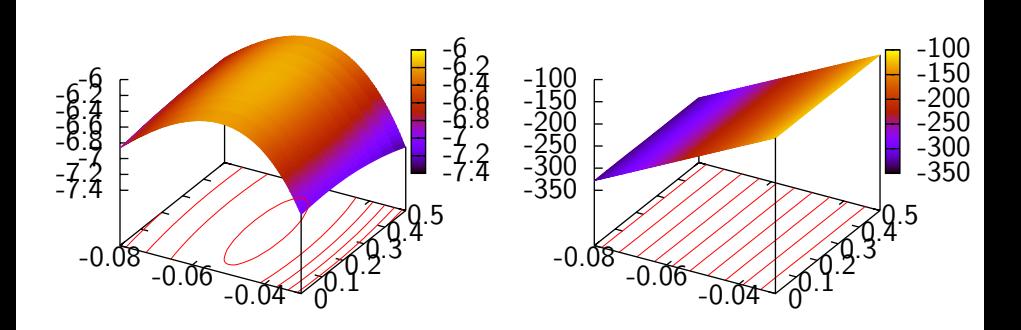

Time in min.

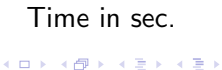

 $299$ 

目

## Things to be aware of...

- Convergence may be very slow or even fail if the likelihood function is flat
- It happens when the model is not identifiable
- Structural flaw in the model (e.g. full set of alternative specific constants)
- Lack of variability in the data (all prices are the same across the sample)

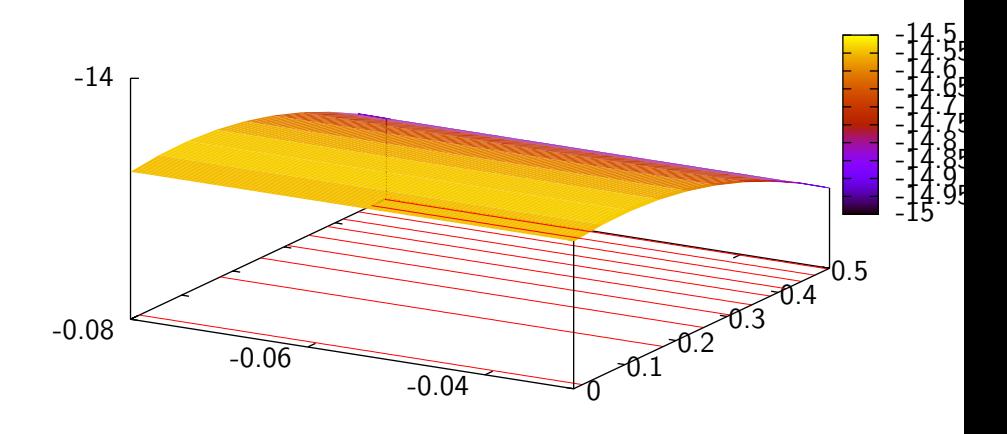

**← ロ → → + 何 →** 

 $-4$ ヨト 目

 $\rightarrow$   $\equiv$   $\rightarrow$ 

- [Model specification](#page-3-0) **•** [Error term](#page-6-0)
- [Applying the model](#page-21-0)
- [Maximum likelihood estimation](#page-31-0)
- 4 [Output of the estimation](#page-49-0) • [Summary statistics](#page-53-0)
	- [Back to the scale](#page-56-0)
	- **[Appendix](#page-59-0)**

<span id="page-49-0"></span>÷

→ (御) → (唐) → (唐) →

4 D F

# Output of the estimation

- Solution of max $_{\beta \in \mathbb{R}^K}$   $\mathcal{L}(\beta)$ 
	- $\beta^*$  $\mathcal{L}(\beta^{*})$

## Case study

 $\beta_0^* = 0.2376$ 

• 
$$
\beta_1^* = -0.0531
$$

 $\mathcal{L}(\beta_0^*)$  $\binom{*}{0}, \beta_1^*$ ) = -6.166

造

イロメ イ部メ イ君メ イ君メー

## Second derivatives

### Information about the quality of the estimators

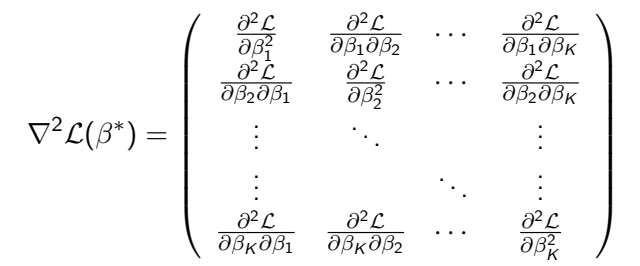

 $-\nabla^2\mathcal{L}(\beta^*)^{-1}$  is a consistent estimator of the variance-covariance matrix of the estimates

←ロト ←個ト ←者ト ←者ト 一者

## **Statistics**

### Statistics on the parameters

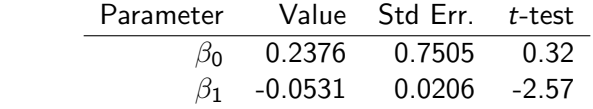

## Summary statistics

$$
\bullet \ \mathcal{L}(\beta^*) = -6.166
$$

$$
\bullet\ \mathcal{L}(0) = -14.556
$$

$$
\bullet -2(\mathcal{L}(0)-\mathcal{L}(\beta^*))=16.780
$$

• 
$$
\rho^2 = 0.576
$$
,  $\bar{\rho}^2 = 0.439$ 

重

イロト イ部 トイ活 トイ活 トー

# Null log likelihood

# $\mathcal{L}(0)$

sample log likelihood with a trivial model where all parameters are zero, that is a model always predicting

$$
P(1|\{1,2\}) = P(2|\{1,2\}) = \frac{1}{2}
$$

Purely a function of sample size

$$
\mathcal{L}(0) = \log(\frac{1}{2^N}) = -N \log(2)
$$

<span id="page-53-0"></span>医阿雷氏阿雷氏

## Likelihood ratio

$$
-2(\mathcal{L}(0) - \mathcal{L}(\beta^*))
$$
  

$$
\log\left(\frac{\mathcal{L}'(0)}{\mathcal{L}'(\beta^*)}\right) = \log(\mathcal{L}'(0)) - \log(\mathcal{L}'(\beta^*)) = \mathcal{L}(0) - \mathcal{L}(\beta^*)
$$

### Likelihood ratio test

- $\bullet$  H<sub>0</sub>: the two models are equivalent
- Under  $H_0$ ,  $-2(\mathcal{L}(0) \mathcal{L}(\beta^*))$  is asymptotically distributed as  $\chi^2$  with K degrees of freedom.
- $\bullet$  Similar to the F test in regression models

÷

イ母 トラミチ マミチー

# Rho (bar) squared

 $\rho^2$ 

 $\bar{\rho}^2$ 

$$
\rho^2 = 1 - \frac{\mathcal{L}(\beta^*)}{\mathcal{L}(0)}
$$

## Similar to the  $R^2$  in regression models

$$
\bar{\rho}^2 = 1 - \frac{\mathcal{L}(\beta^*) - \mathcal{K}}{\mathcal{L}(0)}
$$

M. Bierlaire (TRANSP-OR ENAC EPFL) [Binary choice](#page-0-0) 56 / 64

 $298$ 

活

メロメ メ都 メメ きょくきょ

- [Model specification](#page-3-0) **•** [Error term](#page-6-0)
- [Applying the model](#page-21-0)
- [Maximum likelihood estimation](#page-31-0)
- [Output of the estimation](#page-49-0) • [Summary statistics](#page-53-0)
- 5 [Back to the scale](#page-56-0)
	- **[Appendix](#page-59-0)**

<span id="page-56-0"></span>÷

イロト イ部 トイヨ トイヨト

## Back to the scale

## Comparing models

- Arbitrary scale may be problematic when comparing models
- Binary probit:  $\sigma^2 = \textsf{Var}(\varepsilon_i \varepsilon_j) = 1$
- Binary logit:  $\mathsf{Var}(\varepsilon_i \varepsilon_j) = \pi^2/(3\mu) = \pi^2/3$
- $\mathsf{Var}(\alpha \, U) = \alpha^2 \, \mathsf{Var} \; (U).$
- Scaled logit coeff. are  $\pi/\sqrt{3}$  larger than scaled probit coeff.

メタメ メミメ メミメー

# Comparing models

## Estimation results

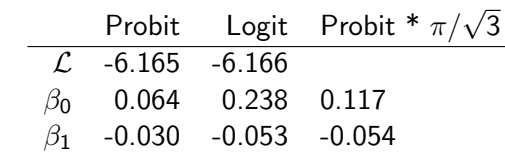

Note:  $\pi/\sqrt{3} \approx 1.814$ 

活

イロト イ部 トイモト イモト

- [Model specification](#page-3-0) **•** [Error term](#page-6-0)
- [Applying the model](#page-21-0)
- [Maximum likelihood estimation](#page-31-0)
- [Output of the estimation](#page-49-0) • [Summary statistics](#page-53-0)
- [Back to the scale](#page-56-0)

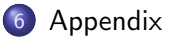

<span id="page-59-0"></span>目

→ 御き メモ おメモ お

4 D F

- Let  $\mathcal{C}_n = \{i, j\}$
- Let  $y_{in} = 1$  if *i* is chosen by *n*, 0 otherwise
- Let  $y_{in} = 1$  if *j* is chosen by *n*, 0 otherwise
- O Obviously,  $y_{in} = 1 y_{in}$
- **•** Log-likelihood of the sample

$$
\sum_{n=1}^{N} \left( y_{in} \ln \frac{e^{V_{in}}}{e^{V_{in}} + e^{V_{jn}}} + y_{jn} \ln \frac{e^{V_{jn}}}{e^{V_{in}} + e^{V_{jn}}} \right)
$$

イロト イ母 トイミト イミト ニヨー りんぴ

$$
P_n(i) = \frac{e^{V_{in}}}{e^{V_{in}} + e^{V_{jn}}}
$$
  
\n
$$
\ln P_n(i) = V_{in} - \ln(e^{V_{in}} + e^{V_{jn}})
$$
  
\n
$$
\frac{\partial \ln P_n(i)}{\partial V_{in}} = 1 - \frac{e^{V_{in}}}{e^{V_{in}} + e^{V_{jn}}} = 1 - P_n(i) = P_n(j)
$$
  
\n
$$
\frac{\partial \ln P_n(i)}{\partial V_{jn}} = -\frac{e^{V_{jn}}}{e^{V_{in}} + e^{V_{jn}}} = -P_n(j)
$$

 $2Q$ 

造

イロト イ部 トイモト イモト

$$
\frac{\partial \mathcal{L}}{\partial \theta} = \frac{\partial \mathcal{L}}{\partial V_{in}} \frac{\partial V_{in}}{\partial \theta} + \frac{\partial \mathcal{L}}{\partial V_{jn}} \frac{\partial V_{jn}}{\partial \theta}
$$
  
\n
$$
\frac{\partial \mathcal{L}}{\partial V_{in}} = \sum_{n=1}^{N} \left( y_{in} \frac{\partial \ln P_{n}(i)}{\partial V_{in}} + y_{jn} \frac{\partial \ln P_{n}(j)}{\partial V_{in}} \right)
$$
  
\n
$$
= \sum_{n=1}^{N} \left( y_{in} P_{n}(j) - y_{jn} P_{n}(i) \right)
$$
  
\n
$$
= \sum_{n=1}^{N} \left( y_{in} (1 - P_{n}(i)) - (1 - y_{in}) P_{n}(i) \right)
$$
  
\n
$$
= \sum_{n=1}^{N} \left( y_{in} - P_{n}(i) \right)
$$
  
\n
$$
= - \sum_{n=1}^{N} \left( y_{in} - P_{n}(j) \right)
$$

M. Bierlaire (TRANSP-OR ENAC EPFL) [Binary choice](#page-0-0) 63 / 64

活

イロト イ部 トイ活 トイ活 トー

$$
\frac{\partial \mathcal{L}}{\partial \theta} = \sum_{n=1}^{N} (y_{in} - P_n(i)) \frac{\partial V_{in}}{\partial \theta} + (y_{jn} - P_n(j)) \frac{\partial V_{in}}{\partial \theta}
$$

$$
= \sum_{n=1}^{N} (y_{in} - P_n(i)) (\frac{\partial V_{in}}{\partial \theta} - \frac{\partial V_{in}}{\partial \theta})
$$
If  $V_{in} = \sum_{k} \theta_k x_{ink}$ , then

$$
\frac{\partial \mathcal{L}}{\partial \theta_k} = \sum_{n=1}^N (y_{in} - P_n(i))(x_{ink} - x_{jnk})
$$

M. Bierlaire (TRANSP-OR ENAC EPFL) [Binary choice](#page-0-0) 64 / 64 / 64 / 64

<span id="page-63-0"></span> $\Omega$ 

イロト (御) (道) (道) (道) 三重